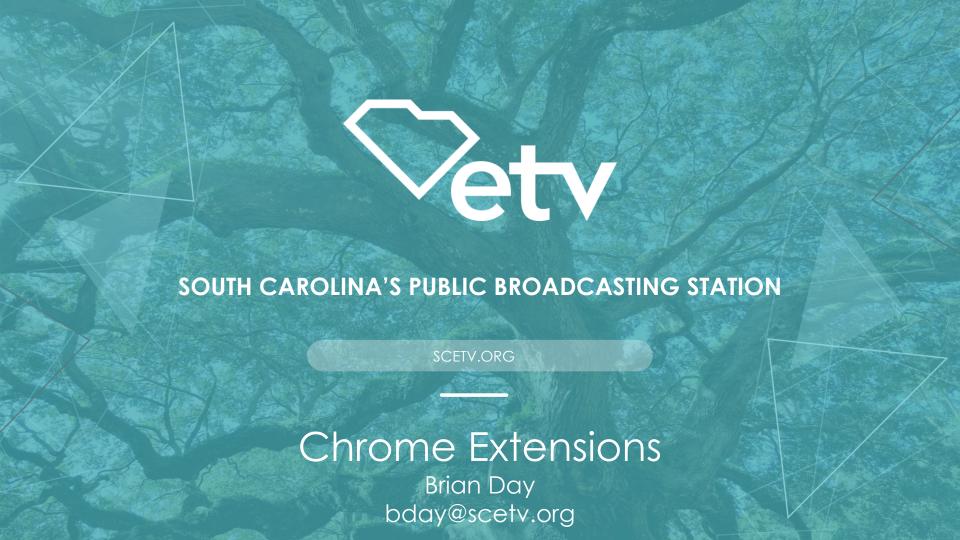

## scetv.org/education

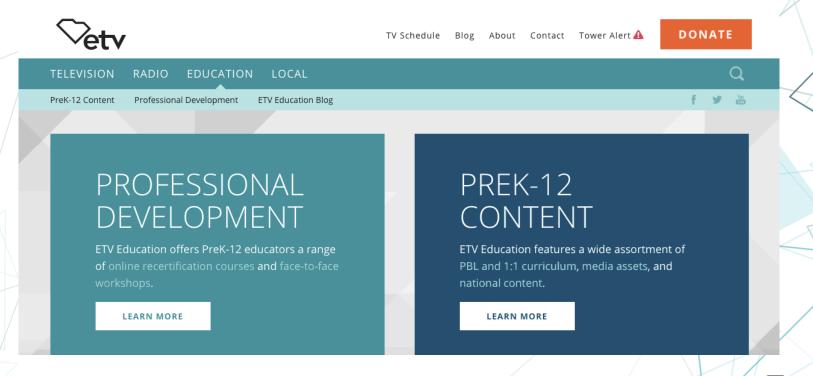

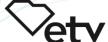

## Chrome Extensions

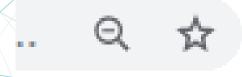

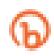

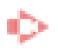

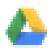

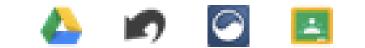

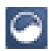

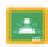

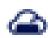

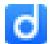

- Small software programs that customize the Chrome browser experience
  - Find them at the **Chrome Web Store**

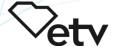

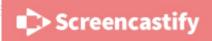

## Screencastify

- Free screen recorder for Chrome
- Record and share videos in seconds
- Videos autosave to your Google Drive

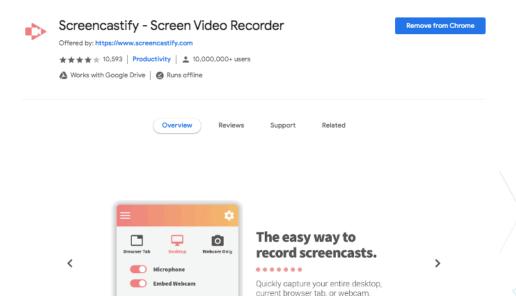

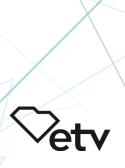

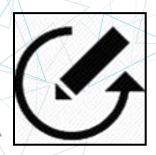

## **Draftback**

Lets you play back the revision history of any Google Doc you can edit.

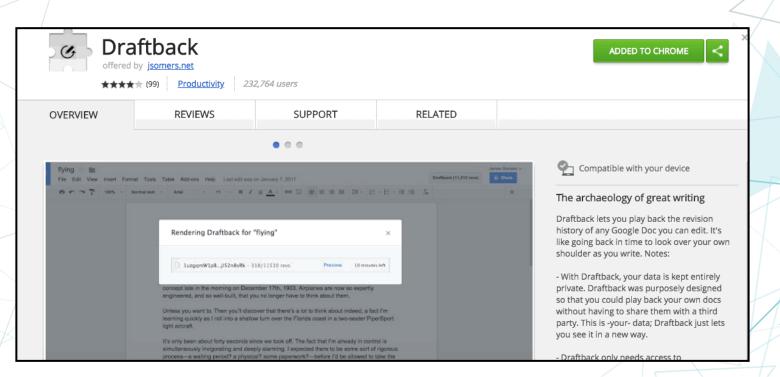

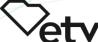

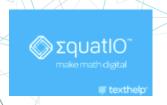

## Equation

- Allows you to create math symbols in the Google Suite
  - Speech to text

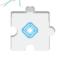

### EquatIO - Math made digital

\*\*\*\* (44) Productivity 35,481 users

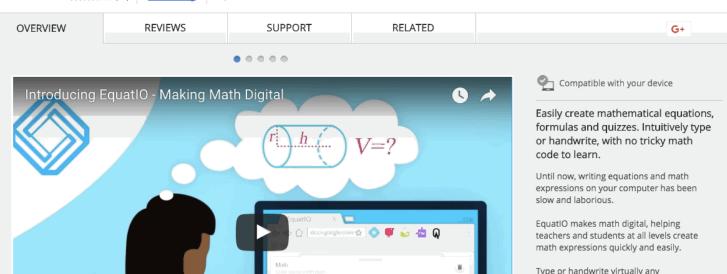

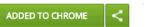

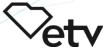

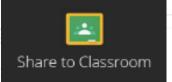

## Share to Classroom

Easily share webpages to your classes in Google Classroom

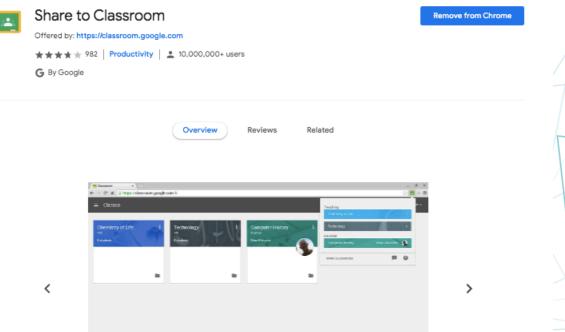

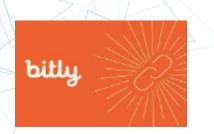

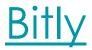

#### Shortens URLs

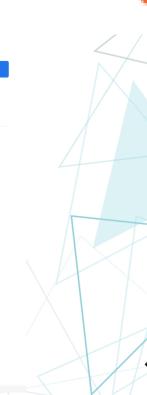

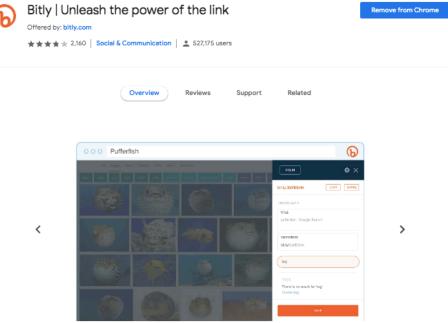

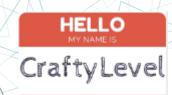

## CraftyLevel

Displays the Flesch-Kincaid grade level of any web page

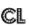

#### CraftyLevel

Offered by: crafty184.com

★★★★★ 4 | Productivity | ≗ 7,449 users

Overview

Reviews

Support

Related

Remove from Chrome

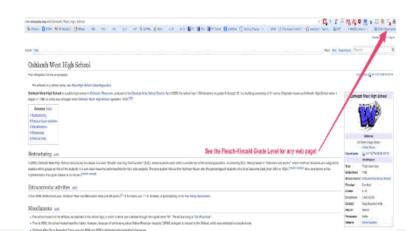

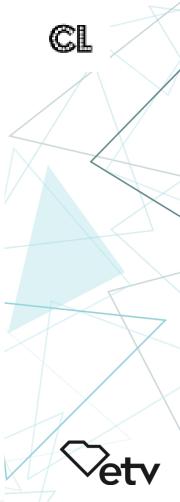

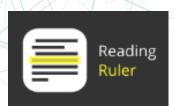

## Reading Ruler

- Helps you read long text on webpages
- Assists dyslexic readers keep their place on a page

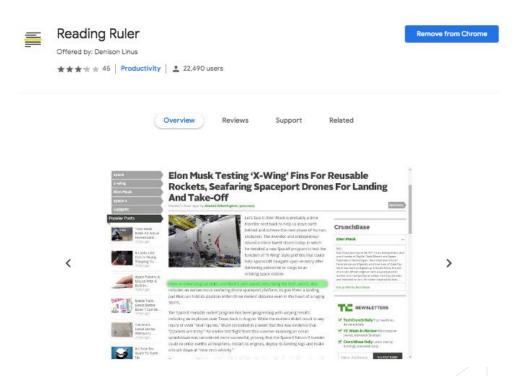

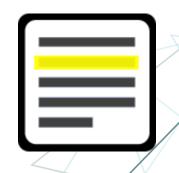

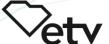

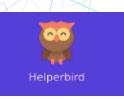

## **Helperbird**

- Converts font on websites to dyslexic friendly fonts
  - Zoom feature
  - Color blindness feature

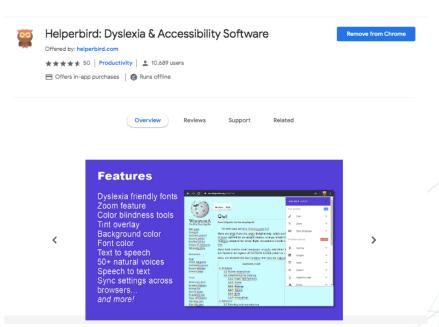

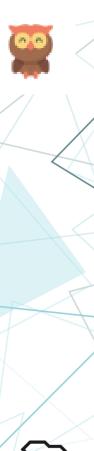

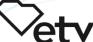

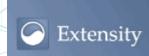

## **Extensity**

Quickly enable/disable Google Chrome extensions

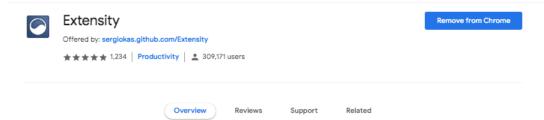

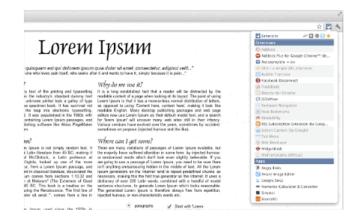

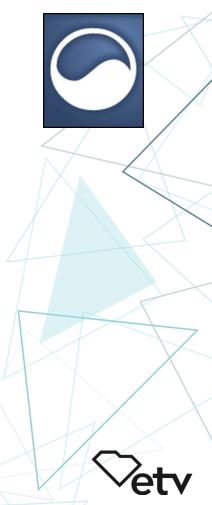

## Google Add-Ons

Visit the Docs, Sheets, Slides, and Forms add-on stores to see what is available.

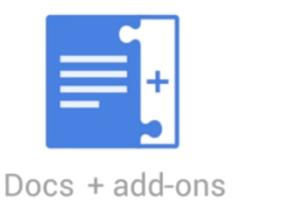

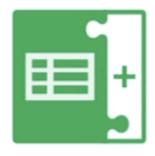

Sheets + add-ons

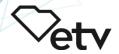

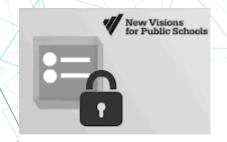

#### formLimiter

# formLimiter (Forms)

Shuts off a Google Form after a max number of responses

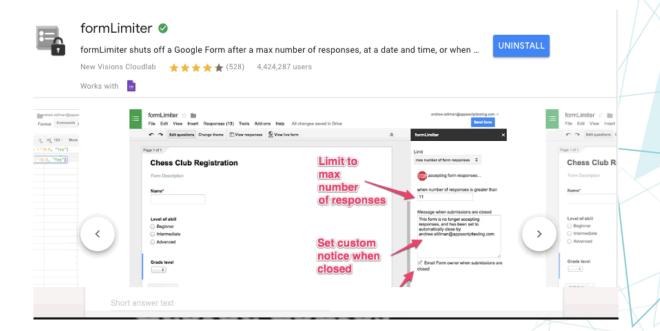

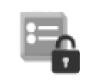

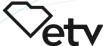

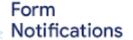

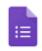

Published by 🙆 Google Cloud

Form Notifications

## Form Notifications (Forms)

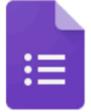

Create and configure email notifications for response thresholds and Form respondents

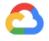

Form Notifications

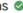

Create and configure email notifications for response thresholds and Form respondents.

google.com 🜟 🜟 🜟 🛊 (1259) 7,209,526 users Works with

**Form Notifications** 

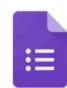

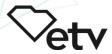

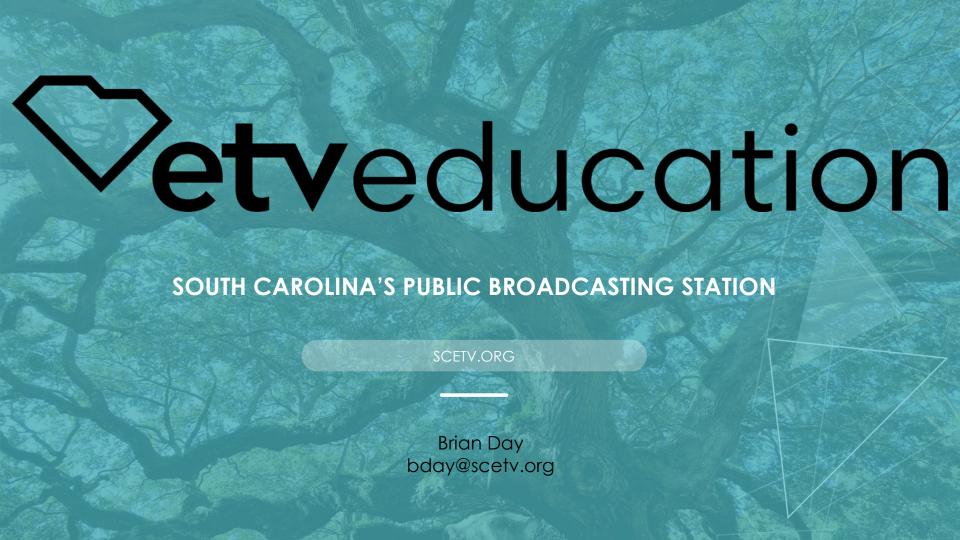